#### **Midterm +ключ Activation Скачать бесплатно без регистрации**

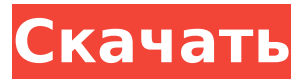

#### **Midterm Crack + With License Code**

### **Midterm Torrent**

(1) Легко организуйте свои курсы с интерактивными заметками и профилем для каждого из ваших классов. (2) Повторяйте формулы, отмечайте тесты и обзоры и добавляйте примечания к своим заметкам для любого из курсов. (3) Посмотрите, что ваши друзья говорят о Midterm Free Download. --- Это приложение принадлежит F.C. Нвабуезе: Пожалуйста, поставьте лайк, оцените и оставьте отзыв. Также подпишитесь на обновления! Фейсбук: Твиттер: Гугл+: Инстаграм: Снапчат: ---- Если вам нравится Midterm Activation Code, подумайте о том, чтобы стать покровителем. Ваша поддержка высоко ценится. Есть пожертвование? Стать спонсором: ------------Отметьте своих друзей, которые тоже могут использовать Midterm Activation Code! Пригласите друзей на Midterm: Это один из лучших способов узнать и запомнить информацию. Существуют различные типы уроков. Вы можете использовать их во время учебы, попросить своих друзей и одноклассников сыграть в игру, учиться или просто развлекаться. Каждый урок разблокируется при первом запуске после создания новой учетной записи. Вы можете проверить уровень урока в окне. Вы когданибудь использовали Facebook, чтобы научиться задавать вопросы своим друзьям? Или как пережить свою любовь? Это приложение - все эти учебники. Он сделан для всех людей. Это приложение очень простое в использовании. Вам нужно только иметь учетную запись Facebook Привет, друзья, Я буду в Австралии в течение месяца. 1709e42c4c

### **Midterm With License Key Free Download**

- Онлайн-версия бумажного блокнота - Способ собирать заметки во время посещения занятий - Не привязаны ко времени или экзаменам - Любой может создать учетную запись - Доступен API на GitHub, позволяющий использовать сторонние приложения. - Поддерживает Markdown и LaTeX Оценок пока нет Подходит как для заметок в классе, так и для учебы Midterm — идеальный инструмент. Можно создавать и хранить заметки в любом порядке по вашему желанию. Вы также можете легко добавлять ссылки (включая видео), заголовки и изображения. Я могу делать действительно подробные заметки в Midterm, но при этом иметь дополнительную простоту, связанную с возможностью следить за материалами онлайн-курса. Это просто здорово. Мне действительно нравилась идея делать заметки, не поддаваясь давлению учебного времени. Вы можете сосредоточиться на том, что для вас важно — идеях, навыках письма, математических уравнениях. Это потрясающе. Скриншот пользовательского интерфейса в Midterm Что хорошего: Вы создаете заметку, используя один из шаблонов, или начинаете с нуля и организуете ее по своему усмотрению. Вы можете легко добавлять ссылки, изображения, текст и мультимедиа. Мне особенно нравится, что он позволяет вам следить за темами в Интернете. Это позволяет не только быстро найти термин, но и легко понять тот, который вы искали. Это действительно полезно, если вы пытаетесь быстро понять концепции. Я использовал его для написания заметок, когда проходил одноместный курс с частичной занятостью. Что плохого: Отсутствие каких-либо резервных копий. Мне приходилось полагаться на облачное резервное копирование для хранения своих заметок. Возможно, у меня много уникальных заметок, которые невозможно скопировать. На самом деле это не большая проблема, но я чувствую, что было бы полезно, если бы у меня была политика резервного копирования. У меня была проблема, когда при использовании неправильной темы некоторые ссылки на сервисы ломались. Мне бы понравилось, если бы были рекомендации по использованию конкретной темы. Было бы полезно знать, что не следует использовать. Гид был бы великолепен. В целом, Midterm — отличное приложение для создания заметок для курсов, на которых вы посещаете лекции и хотите делать заметки. Если вы ищете что-то для учебы или самостоятельной работы, я бы порекомендовал другое приложение. Midterm — это нетривиальное приложение для создания заметок. Во-первых, если вы не

## **What's New In Midterm?**

Это обычное приложение для создания заметок для мобильных устройств. Есть много вещей, которые нужно отметить, например, содержимое веб-страницы, заметки к лекциям, содержимое блокнота и т. Д. Кроме того, вы можете создавать свои заметки в любом желаемом формате. Теперь, с Midterm, вы даже можете получить к ним доступ из любого места. Начнем с того, что лучшей частью SBC Flashcard будет функция календаря. Заполнив свои классы и даты в календаре, вы можете щелкнуть значок карточки, чтобы поставить цель и начать обучение. SBC Flashcard имеет еженедельный календарь с событиями в вашем распоряжении. Календарь также имеет цветовую кодировку для легкой идентификации событий. Когда вы щелкаете дату, вы можете увидеть события на эту неделю, у вас есть два варианта, что касается события. Вы можете установить цель на этот конкретный день, который будет отмечен красной точкой, а также иметь ежедневную задачу. Ежедневное задание позволяет вам увидеть, какая карточка набрала наибольшее количество очков за этот день. В SBC Flashcard есть

возможность установить цель на каждый день недели. Плюсы: • Раздел «Календарь» — одна из лучших и наиболее полных функций в этом приложении. • Все аспекты приложения просты в использовании и удобны для пользователя. • Устанавливает цели обучения и позволяет отслеживать ваш прогресс. • Ежедневные испытания - отличная функция. • Наиболее продвинутой частью SBC Flashcard является раздел календаря. Минусы: • Интерфейс еще не до конца отполирован и не настолько богат, как мог бы быть. • SBC Flashcard не позволяет использовать внешние источники, такие как карточки с других вебсайтов. • Он не предлагает предустановленных карточек. • Если вы являетесь пользователем SBC Flashcard, это приложение просто необходимо. SBC Flashcard — отличный способ быстро и эффективно выучить и улучшить свой словарный запас английского языка. iCandy Vectors - это интерактивное приложение, предназначенное для того, чтобы помочь вам запомнить и выучить словарный запас. После выбора слова, которое вы хотите запомнить, приложение показывает различные формы слова и просит вас дать определение слову. Вы можете ввести определения с помощью калькулятора, перетащить их или написать в соответствующем текстовом поле. Приложение работает по аналогии с Languee to Life. По мере использования приложения вы постепенно научитесь ассоциировать и запоминать

# **System Requirements For Midterm:**

Графический процессор: Nvidia Geforce GTX 960 Процессор: Intel i5 Оперативная память: 8 ГБ Сеть: Широкополосный Интернет Windows 7 Mac OS X 10.9 или выше Минимальное разрешение: 1280 x 720 Дополнительные примечания: Чтобы использовать Nintendo Switch или контроллеры, у вас должна быть система Nintendo Switch и хотя бы одна игра для Nintendo Switch. Вы должны установить пробную версию Nindies на Wii U или запустить пробную версию Nindies в режиме Wii в программном обеспечении Wii U.

Related links: